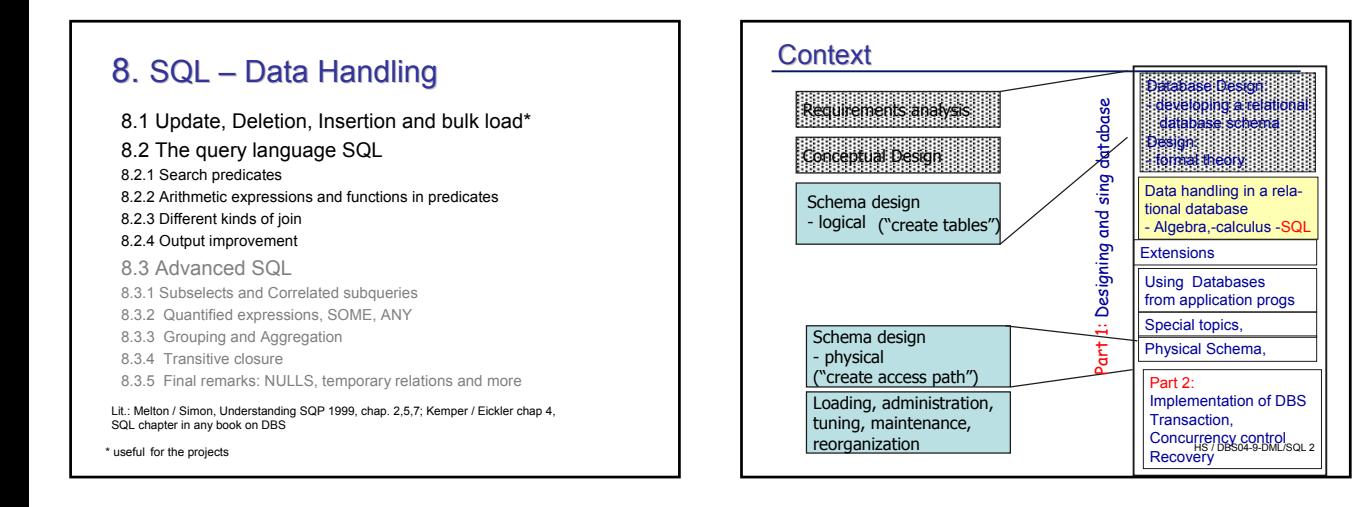

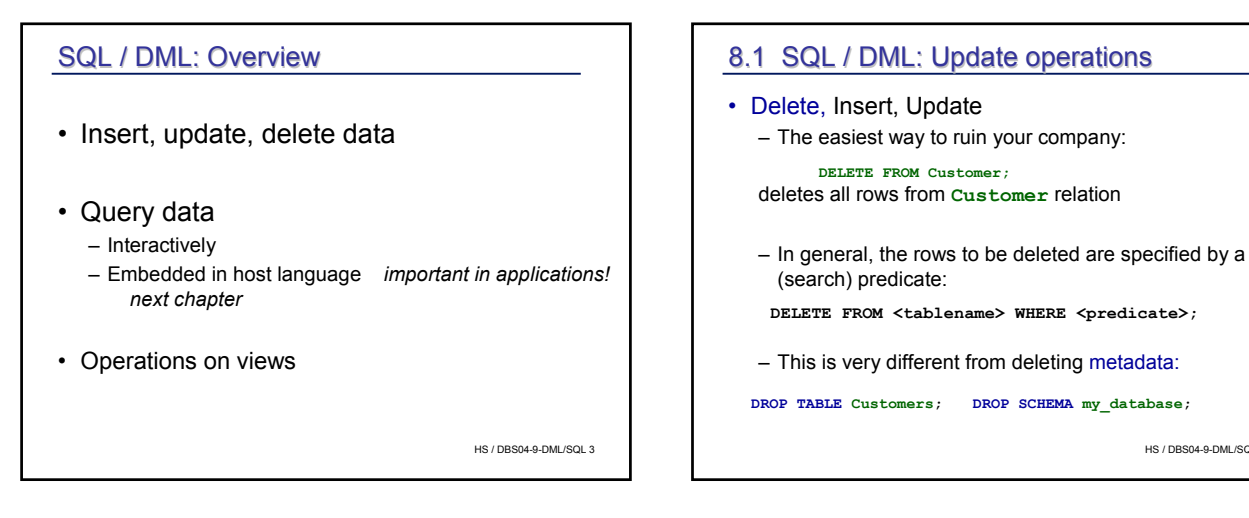

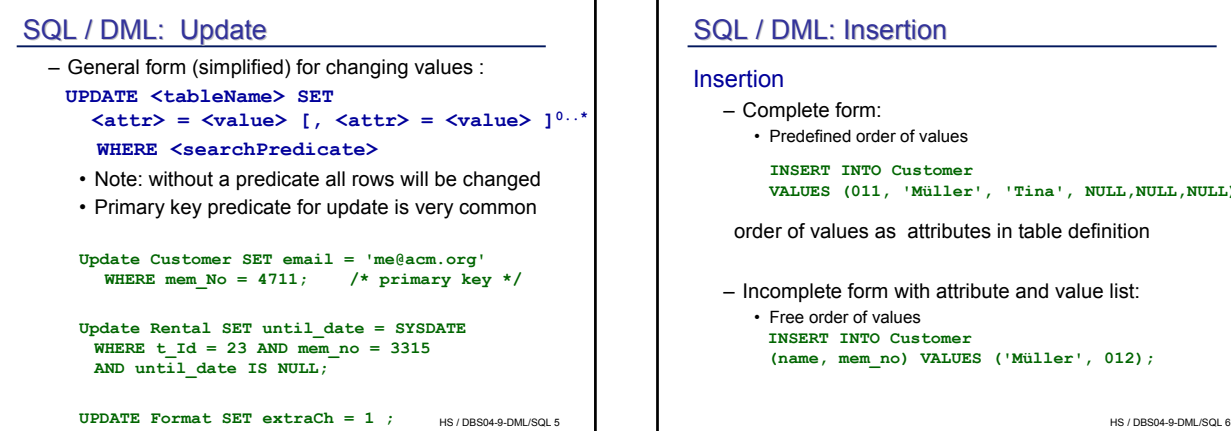

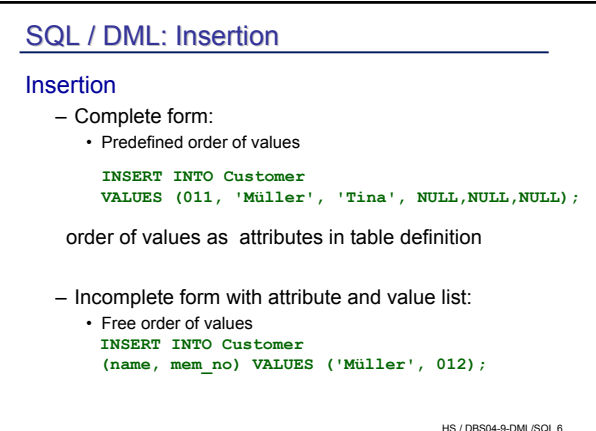

## SQL / DML: Insert data

• Insertion using a query

**INSERT INTO Foo (select \* FROM Tmp)**

Result set of query must have same type signature as table inserted to.

- Bulk insertion
	- large file of INSERT statements may be inefficient
	- insertion of large data sets by specific DB tools Postgres: COPY command to and from files (e.g. cvs) Oracle and others: bulk loader
	- not standardized

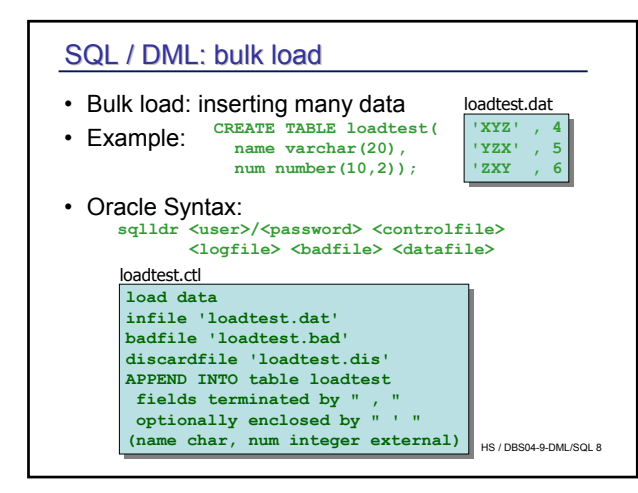

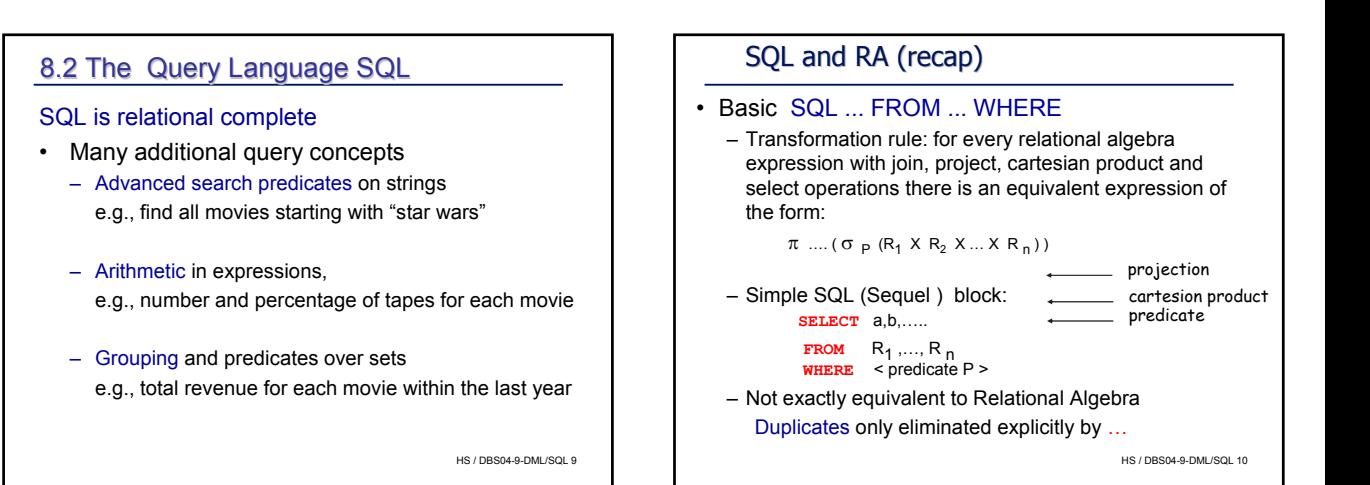

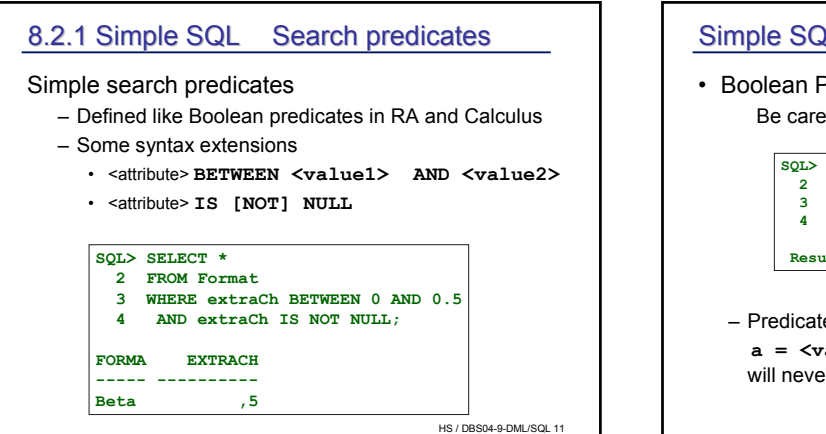

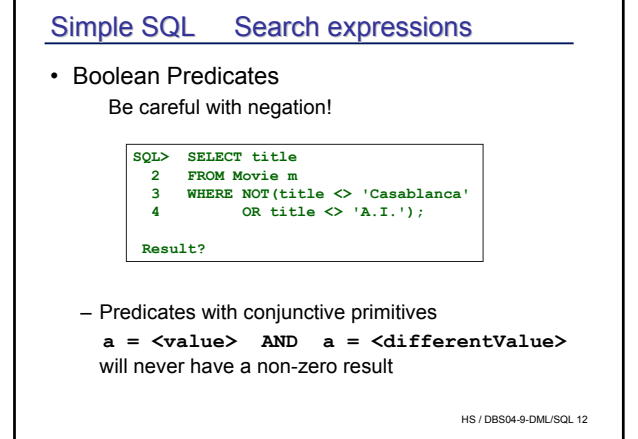

## Remember…

All logical differences are big differences (Wittgenstein)

Corollar: All logic mistakes are big miscakes t

not so big

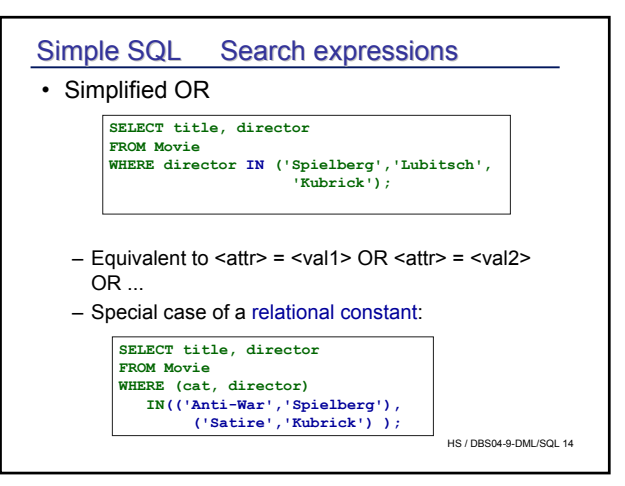

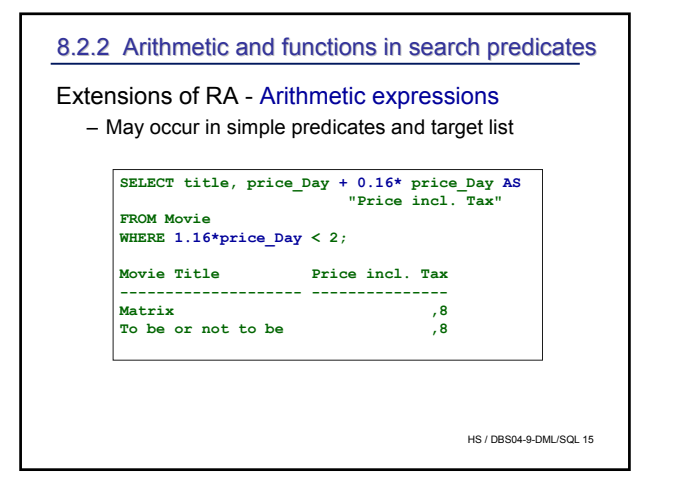

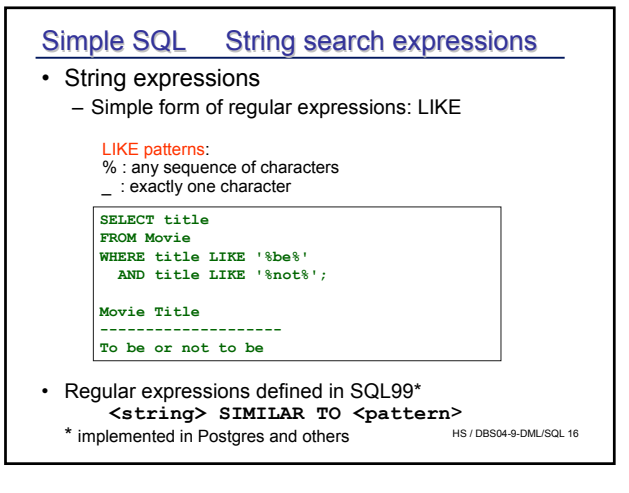

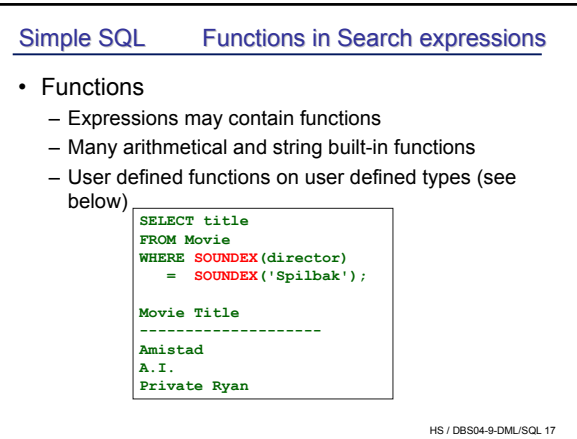

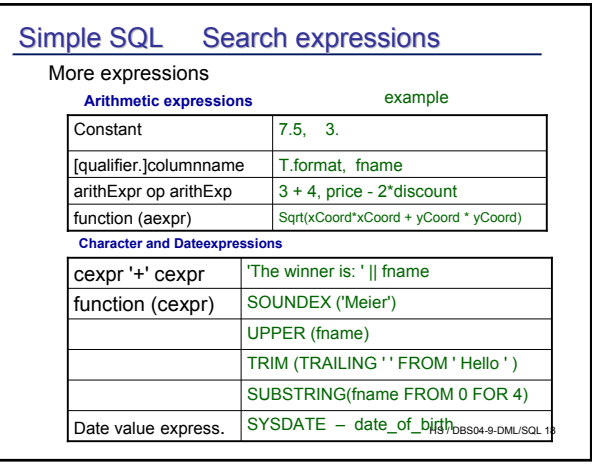

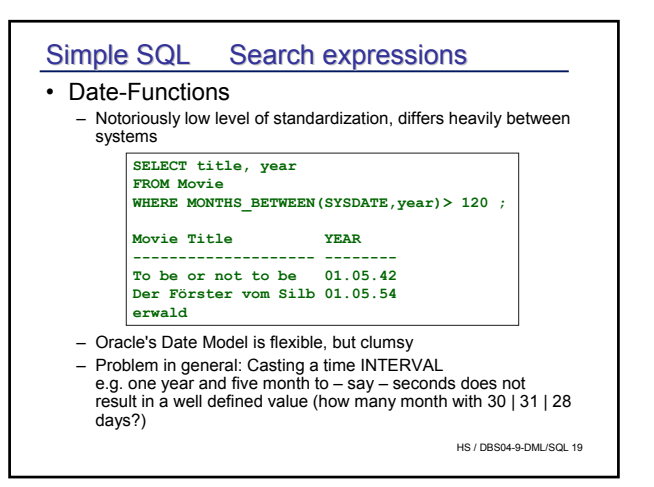

## 8.2.3 Simple SQL: Joins

All SQL systems support mixture of search predicates and join conditions

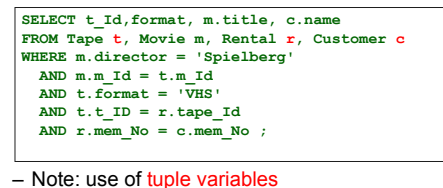

here used as aliases

– Idea: separation of join condition from search predicate

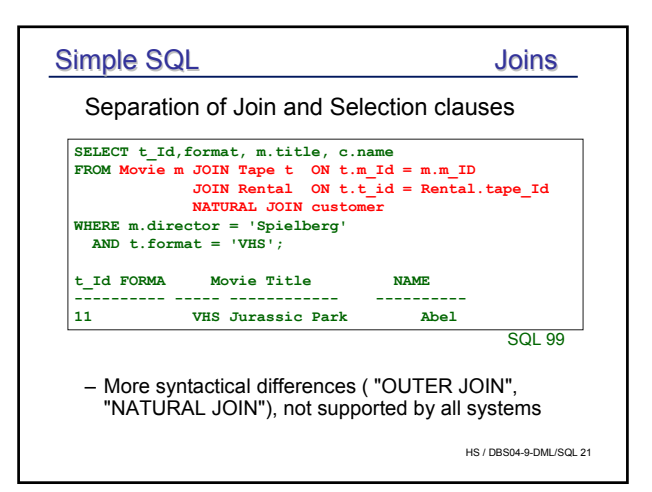

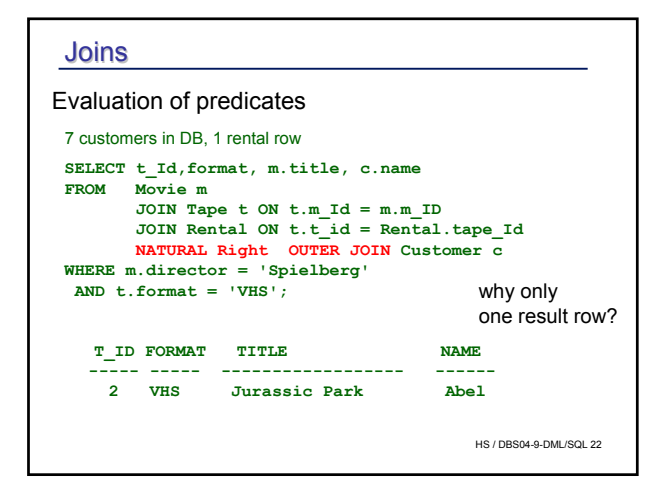

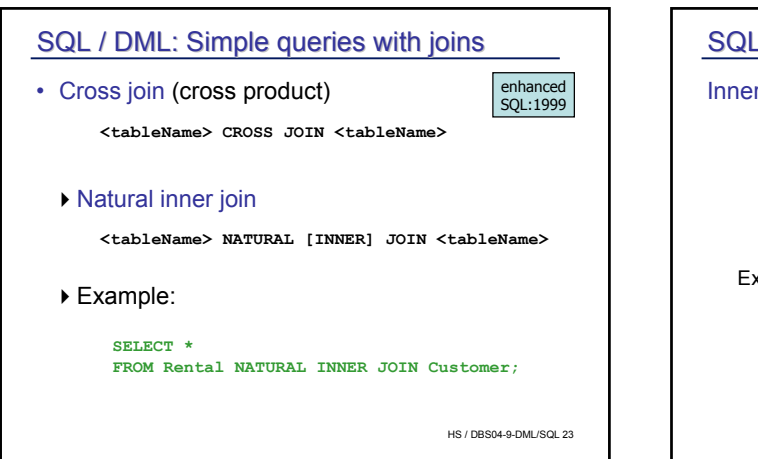

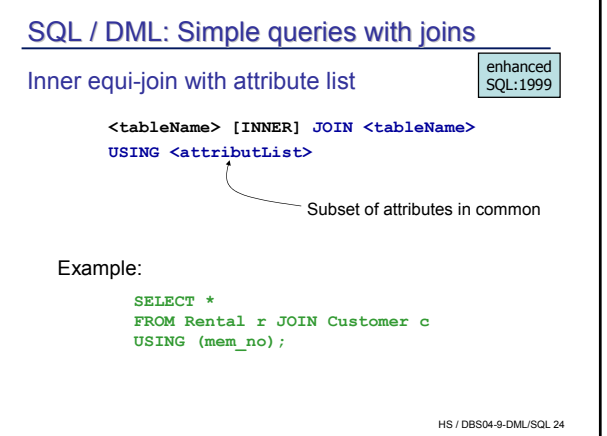

## SQL / DML: Simple queries with joins

```
HS / DBS04-9-DML/SQL 25
All Customers who have rented at least one 'Entertainment' film
  SELECT c.mem_no, c.name, c.first_name
  FROM ((Customer c 
             JOIN Rental r ON c.mem_no = r.mem_no) 
             JOIN Tape t ON t.t_id = r.tape_id )
             JOIN Movie m ON t.m_id = m.m_id
  WHERE m.cat='Entertainment';
  SELECT c.mem_no, c. name, c.first_name
  FROM Customer c, Rental r, Tape t, Movie m
  WHERE c.mem_no=r.mem_no
  AND t.t_id = r.tape_idAND t.m_id = m.m_id
  AND m.cat='Entertainment';
```
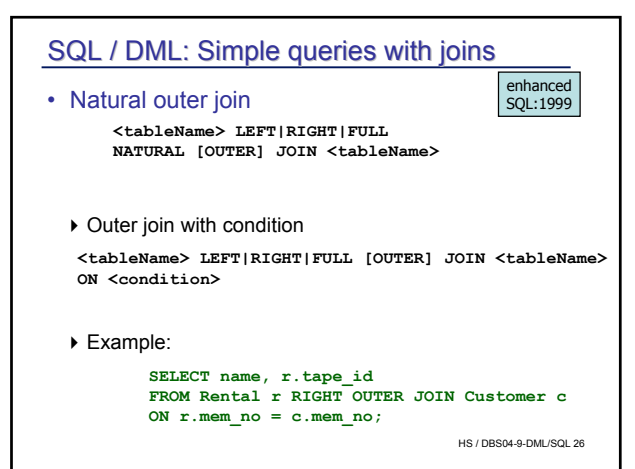

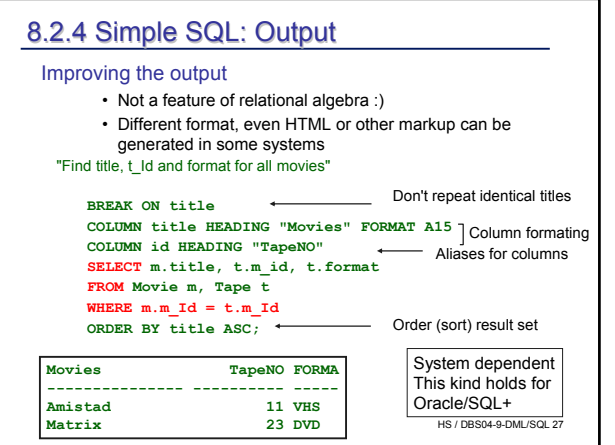